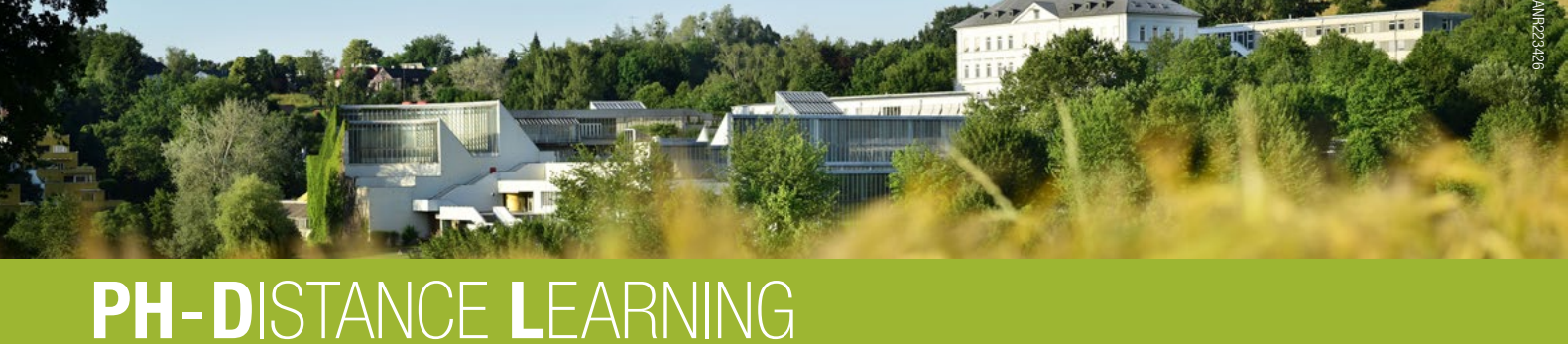

ONLINE - SEMINARANGEBOT DES INSTITUTS MEDIENBILDUNG 2023/2024

### Informationen zur Anmeldung:

- Anmeldungen sind bis zum Seminartermin möglich. Voraussetzung ist die Immatrikulation an der Privaten Pädagogischen Hochschule der Diözese Linz. [\(Anleitung](https://www.phdl.at/fileadmin/user_upload/1_Studium/2_Fortbildung/Immatrikulation_an_anderen_Pa__dagogischen_Hochschulen_in_PH-Online.pdf))
- Es ist kein Dienstauftragsverfahren und damit keine Genehmigung notwendig, da die Online Seminare grundsätzlich außerhalb der Unterrichtszeit stattfinden. Es dürfen keine Supplierkosten anfallen.

Die Teilnahmebestätigung ist ca. 4 Wochen nach der Veranstaltung in PH-Online abrufbar [\(Anleitung](https://www.phdl.at/fileadmin/user_upload/1_Studium/2_Fortbildung/Anleitung_Teilnahmebestaetigungen_PHOnline.pdf)) und sollte für die Anrechnung der Schulleitung übermittelt werden.

### [GOOGLE WORKSPACE](#page-1-0)

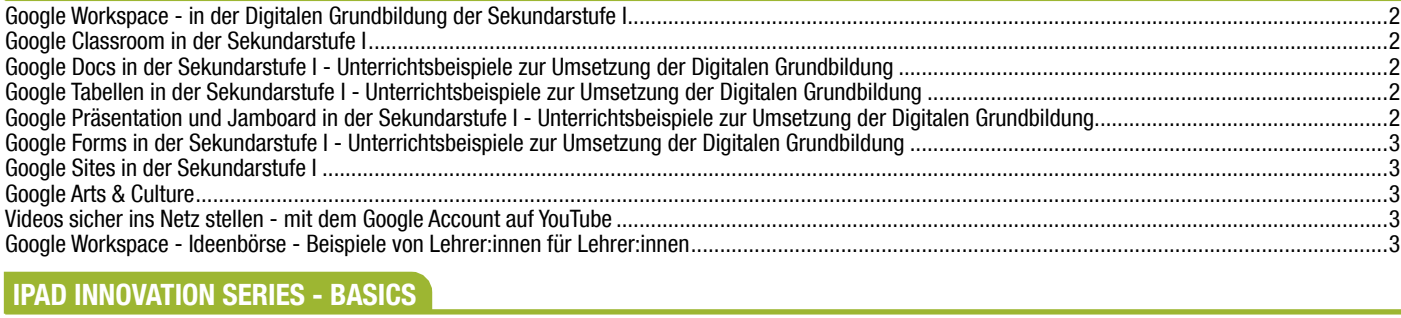

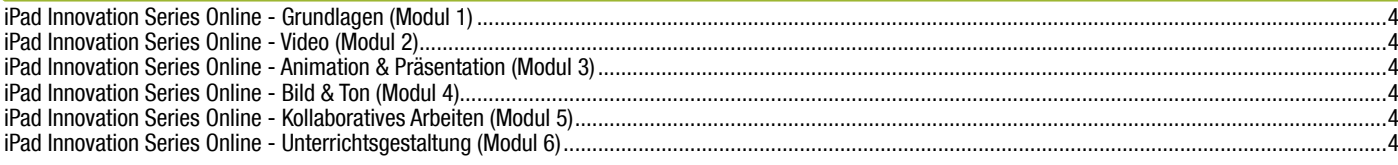

#### **IPAD INNOVATION SERIES - NEXT STEP**

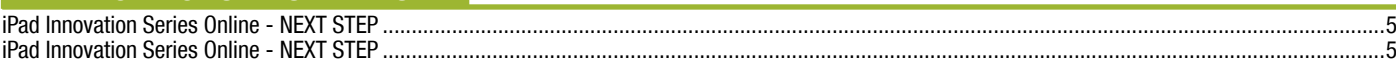

### [TOOLS & APPS FÜR DEN UNTERRICHT](#page-4-0)

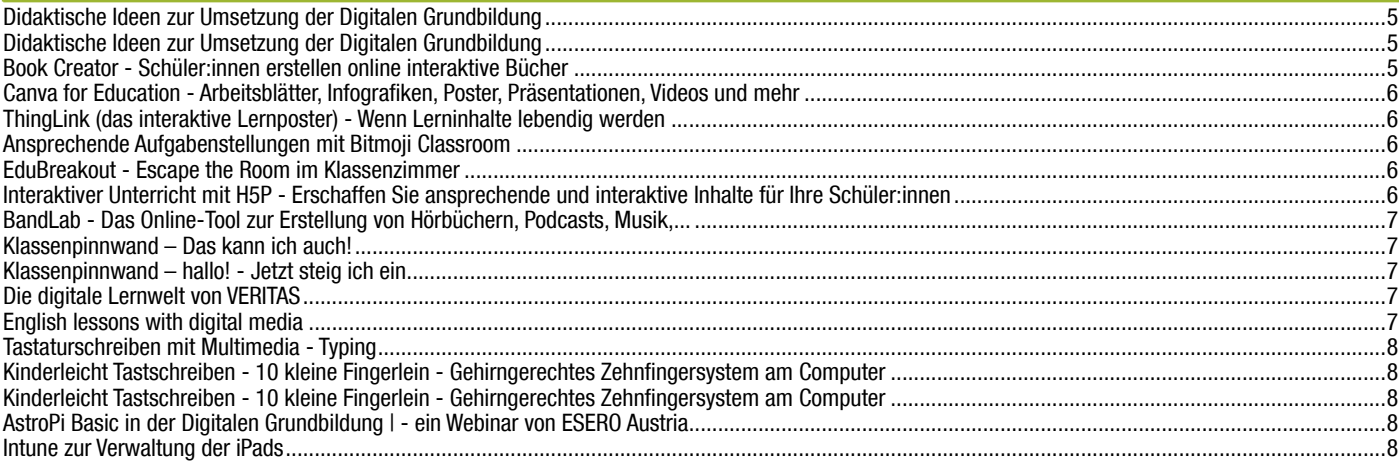

### [DIGITAL LEBEN](#page-8-0)

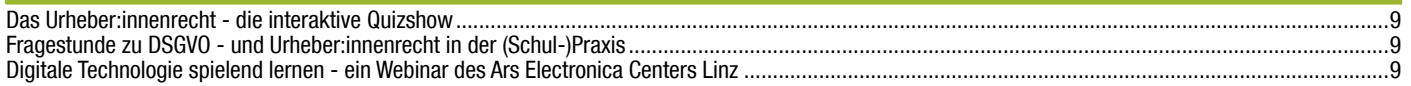

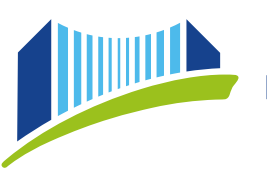

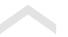

# <span id="page-1-0"></span>GOOGLE WORKSPACE

# Google Workspace - in der Digitalen Grundbildung der Sekundarstufe I

Effizient arbeiten mit den Möglichkeiten von Google Workspace? Im Rahmen dieses Seminars bekommen Sie einen Überblick über die Apps von Google Workspace. Einsatzmöglichkeiten im Unterricht, Datenverwaltung, Office-Alternativen, Videokonferenzen und vieles mehr sind Bestandteil dieser Fortbildung.

Referent:in: Christoph Wallner, Wolfgang Prieschl Termin: 17.10.2023 von 17:00 - 18:30 Uhr

[ANMELDUNG ZUM SEMINAR \(FMB23WW001\)](https://www.ph-online.ac.at/ph-linz/wblv.wbShowLvDetail?pStpSpNr=274691&pSpracheNr=1&pMUISuche=FALSE)

# Google Classroom in der Sekundarstufe I

Google Classroom ist vergleichbar mit Moodle oder anderen Lernplattformen. Die Verwendung von Google Classroom bringt nicht nur im Fernunterricht Vorteile. Auch im Präsenzunterricht kann Classroom als digitales Werkzeug zur besseren Organisation des Unterrichtsalltags in praktisch jedem Gegenstand eingesetzt werden.

Referent:in: Joachim Schwendtner, Christoph Wallner Termin: 24.10.2023 von 17:00 - 18:30 Uhr

[ANMELDUNG ZUM SEMINAR \(FMB23WW002\)](https://www.ph-online.ac.at/ph-linz/wblv.wbShowLvDetail?pStpSpNr=283931&pSpracheNr=1&pMUISuche=FALSE)

### Google Docs in der Sekundarstufe I - Unterrichtsbeispiele zur Umsetzung der Digitalen Grundbildung

Textverarbeitung ist ein wesentlicher Bestandteil der Digitalen Grundbildung in der Sekundarstufe I. Google Docs bietet alle Möglichkeiten, die Grundfertigkeiten der Textverarbeitung zu vermitteln. Zudem ist Google Docs kompatibel mit anderen Systemen und ermöglicht kollaboratives Arbeiten in gemeinsamen Dokumenten.

Referent:in: Wolfgang Prieschl Termin: 16.11.2023 von 17:00 - 18:30 Uhr

[ANMELDUNG ZUM SEMINAR \(FMB23WW003\)](https://www.ph-online.ac.at/ph-linz/wblv.wbShowLvDetail?pStpSpNr=283939&pSpracheNr=1&pMUISuche=FALSE)

### Google Tabellen in der Sekundarstufe I - Unterrichtsbeispiele zur Umsetzung der Digitalen Grundbildung

Google Tabellen ist Teil von Google Workspace. Durch seine vielen Funktionen und die einfache Handhabe, ist es ein wunderbares Werkzeug. Es ähnelt in seinem Aufbau Microsoft Office. Auch viele der Funktionen sind ähnlich. Wenn Sie bereits Erfahrung mit Microsoft Excel haben, werden Sie sehr einfach mit Google Tabellen arbeiten können. Durch die zentrale Speicherung der Tabellen auf Google Drive, eignet sich Tabellen ideal, um mit mehreren Teammitgliedern gemeinsam an einem Dokument zu arbeiten. Das mühsame Hin- und Herschicken von Dateien fällt somit weg. Änderungen, Vorschläge und Abstimmungen können zentral erfolgen. Referent:in: Joachim Schwendtner

Termin: 07.11.2023 von 17:00 - 18:30 Uhr

#### [ANMELDUNG ZUM SEMINAR \(FMB23WW004\)](https://www.ph-online.ac.at/ph-linz/wblv.wbShowLvDetail?pStpSpNr=283946&pSpracheNr=1&pMUISuche=FALSE)

#### Google Präsentation und Jamboard in der Sekundarstufe I - Unterrichtsbeispiele zur Umsetzung der Digitalen Grundbildung

"Google Präsentation ist ein Programm von Google-Workspace. Es erlaubt Ihnen, Multimedia-Präsentationen zu erstellen, zu teilen und zu präsentieren. Das Programm ist in der Handhabung ähnlich wie Microsoft PowerPoint, allerdings ist die Web-App kostenlos und kann in jedem Browser über ein Google-Konto bedient werden.

Google Jamboard ist ein digitales Whiteboard für die Zusammenarbeit und kann im Unterricht in der Klasse oder auch im Fernunterricht eingesetzt werden. Die Jamboard App ermöglicht Interaktion im Unterricht. Schüler und Schülerinnen können damit ganz einfach kreativ werden "

Referent:in: Joachim Schwendtner Termin: 05.12.2023 von 17:00 - 18:30 Uhr

[ANMELDUNG ZUM SEMINAR \(FMB23WW005\)](https://www.ph-online.ac.at/ph-linz/wblv.wbShowLvDetail?pStpSpNr=283951&pSpracheNr=1&pMUISuche=FALSE)

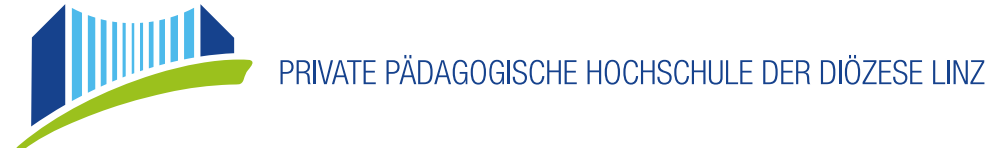

# <span id="page-2-0"></span>Google Forms in der Sekundarstufe I - Unterrichtsbeispiele zur Umsetzung der Digitalen Grundbildung

Google Forms ist ein kostenloses Online-Tool, das es Lehrer:innen ermöglicht, einfache Umfragen, Tests und Quizzen zu erstellen. Die Teilnehmer:innen lernen, wie sie Google Forms nutzen können, um Feedback zu sammeln, Tests und Quizzen für den Unterricht zu erstellen und zeiteffizient vom System bewerten lassen. Außerdem werden Tipps und Tricks vermittelt, um die Arbeit mit Google Forms zu vereinfachen und zu optimieren.

Referent:in: Christoph Wallner

Termin: 16.01.2024 von 17:00 - 18:30 Uhr

[ANMELDUNG ZUM SEMINAR \(FMB23WW006\)](https://www.ph-online.ac.at/ph-linz/wblv.wbShowLvDetail?pStpSpNr=283963&pSpracheNr=1&pMUISuche=FALSE)

## Google Sites in der Sekundarstufe I

Mit Google Sites können Lehrerinnen und Lehrer einfach und schnell eigene Websites erstellen, um Schülerinnen und Schülern Materialien, Aufgaben und Informationen bereitzustellen. Sie bietet sich zum Beispiel auch als digitale Lösung einer Präsentationsmöglichkeit der KEL-Gespräche an. Im Nu haben Sie den Dreh raus und können eigene Google Sites erstellen.

Referent:in: Anna Weghuber

Termin: 15.11.2023 von 17:00 - 18:30 Uhr

[ANMELDUNG ZUM SEMINAR \(FMB23WW007\)](https://www.ph-online.ac.at/ph-linz/wblv.wbShowLvDetail?pStpSpNr=284026&pSpracheNr=1&pMUISuche=FALSE)

## Google Arts & Culture

Entdecken Sie die vielfältigen Möglichkeiten von Google Arts & Culture für Ihren Unterricht! Lernen Sie, wie Sie die digitalen Angebote wie virtuelle Ausstellungen, interaktive Karten und 360-Grad-Panoramen in verschiedenen Fächern einsetzen können. Verwandeln Sie Ihren Unterricht in ein interaktives Erlebnis und erweitern Sie den Horizont Ihrer Schülerinnen und Schüler.

Referent:in: Thomas Wimmer Termin: 21.11.2023 von 17:00 - 18:30 Uhr

[ANMELDUNG ZUM SEMINAR \(FMB23WW008\)](https://www.ph-online.ac.at/ph-linz/wblv.wbShowLvDetail?pStpSpNr=284027&pSpracheNr=1&pMUISuche=FALSE)

## Videos sicher ins Netz stellen - mit dem Google Account auf YouTube

In dieser Fortbildung lernen die Teilnehmer:innen, wie sie Videos sicher im Netz veröffentlichen können. Dabei werden verschiedene Plattformen wie YouTube und Google Drive behandelt und die Möglichkeiten und Einschränkungen dieser Plattformen erläutert. Es werden auch Tipps und Tricks gegeben, wie man die Privatsphäre von Schülerinnen und Schülern schützt und die Rechte von Urheber:innen beachtet.

Referent:in: Thomas Wimmer Termin: 11.01.2024 von 17:00 - 18:30 Uhr

[ANMELDUNG ZUM SEMINAR \(FMB23WW009\)](https://www.ph-online.ac.at/ph-linz/wblv.wbShowLvDetail?pStpSpNr=284060&pSpracheNr=1&pMUISuche=FALSE)

# Google Workspace - Ideenbörse - Beispiele von Lehrer:innen für Lehrer:innen

Dieses Seminar bietet die Möglichkeit für Lehrer:innen, ihre Arbeit und Lehrmethoden mit Google Workspace zu präsentieren. Sie können Ihre innovativen Projekte und Unterrichtsszenarien vorstellen, die mit Google Workspace erstellt wurden, und die Vorteile der Verwendung dieser Tools im Klassenzimmer teilen. Diese Veranstaltung ist auch eine Gelegenheit, sich gegenseitig zu inspirieren und zu lernen, wie man die Funktionen von Google Workspace effektiv einsetzt, um Lehr- und Lernprozesse zu verbessern.

Referent:in: Thomas Wimmer, Wolfgang Prieschl

Termin: 05.02.2024 von 17:00 - 18:30 Uhr

[ANMELDUNG ZUM SEMINAR \(FMB23WW010\)](https://www.ph-online.ac.at/ph-linz/wblv.wbShowLvDetail?pStpSpNr=284061&pSpracheNr=1&pMUISuche=FALSE)

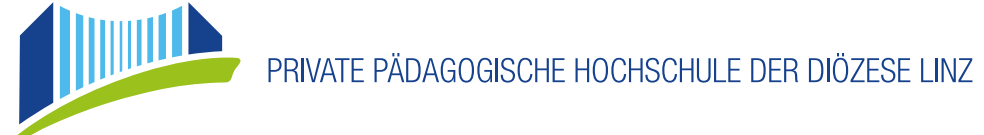

# <span id="page-3-0"></span>IPAD INNOVATION SERIES - BASICS

# iPad Innovation Series Online - Grundlagen (Modul 1)

Vor dem produktiven Arbeiten werden die Grundeinstellungen und besondere Features erklärt beziehungsweise angewandt. Mit wenigen Handgriffen lässt sich der Unterricht effektiver gestalten. Bildschirm teilen und der Datenaustausch in der Klasse war noch nie so einfach, wie mit dem Apple iPad. Steigen Sie ein in die Welt des iPads und lassen Sie sich verzaubern. Genießen Sie die einfache, intuitive Handhabung!

Referent:in: Anna Weghuber & Thomas Wimmer Termin: 16.10.2023 von 17:00 - 18:30 Uhr & 07.11.2023 von 17:00 - 17:45 Uhr

[ANMELDUNG ZUM SEMINAR \(FMB23WY811\)](https://www.ph-online.ac.at/ph-linz/wblv.wbShowLvDetail?pStpSpNr=272364)

# iPad Innovation Series Online - Video (Modul 2)

Kein unnötiges Equipment mehr. Mit einem Gerät lassen sich diverse Videoszenarien schnell und einfach aufbereiten. Ob als Dokumentation, Referat, Präsentation – alles ist möglich. Mit den Apple-eigenen Apps entsteht in Kürze ein fulminantes Ergebnis, welches sofort mit der Klasse oder im Netz geteilt werden kann.

Referent:in: Anna Weghuber & Thomas Wimmer

Termin: 22.11.2023 von 17:00 - 18:30 Uhr & 05.12.2023 von 17:00 - 17:45 Uhr

[ANMELDUNG ZUM SEMINAR \(FMB23WY812\)](https://www.ph-online.ac.at/ph-linz/wblv.wbShowLvDetail?pStpSpNr=272689)

# iPad Innovation Series Online - Animation & Präsentation (Modul 3)

Lerninhalte animieren und mit digitalen Medien begreifbar machen - lassen Sie sich von tollen Funktionen überraschen und erlernen Sie die intuitive Bedienung, mit der Ihre Kinder analoge Inhalte zum Leben erwecken können! Staunen Sie über die professionellen Endergebnisse!

Referent:in: Anna Weghuber & Thomas Wimmer Termin: 12.12.2023 von 17:00 - 18:30 Uhr & 16.01.2024 von 17:00 - 17:45 Uhr

[ANMELDUNG ZUM SEMINAR \(FMB23WY813\)](https://www.ph-online.ac.at/ph-linz/wblv.wbShowLvDetail?pStpSpNr=272738)

# iPad Innovation Series Online - Bild & Ton (Modul 4)

Lernen Sie die Basics kennen und bringen Sie Ihren Unterricht auf ein neues Level! Nutzen Sie das Tonstudio in der Tasche und produzieren Sie eigene Musik, Sprachaufnahmen oder ganze Hörbücher! Interviews lassen sich so nicht nur aufzeichnen, sondern auch mit Bildern dokumentieren. Referent:in: Anna Weghuber & Thomas Wimmer Termin: 05.03.2024 von 17:00 - 18:30 Uhr & 20.03.2024 von 17:00 - 17:45 Uhr

[ANMELDUNG ZUM SEMINAR \(FMB23WY814\)](https://www.ph-online.ac.at/ph-linz/wblv.wbShowLvDetail?pStpSpNr=272739)

# iPad Innovation Series Online - Kollaboratives Arbeiten (Modul 5)

Spätestens nach den Erfahrungen aus dem vergangenen Schuljahr (Distance Learning) sind wir uns der Notwendigkeit digitaler Zusammenarbeit bewusst. Geteilte Dokumente können ortsunabhängig erstellt und bearbeitet werden. Auch im regulären Schulbetrieb lassen sich so kreative Arbeitsmethoden innovativ umsetzen.

Referent:in: Anna Weghuber & Thomas Wimmer

Termin: 03.04.2024 von 17:00 - 18:30 Uhr & 16.04.2024 von 17:00 - 17:45 Uhr

[ANMELDUNG ZUM SEMINAR \(FMB23WY815\)](https://www.ph-online.ac.at/ph-linz/wblv.wbShowLvDetail?pStpSpNr=272740)

# iPad Innovation Series Online - Unterrichtsgestaltung (Modul 6)

Lernen Sie unterschiedliche Anwendungen miteinander zu verknüpfen, um multimediale Erlebniswelten zu kreieren! Optimieren Sie Ihre Arbeitsabläufe in der Klasse und gewinnen Sie dadurch mehr Zeit für Ihre Schüler:innen! Geben Sie Ihren Schüler:innen einen kreativen Freiraum und lassen Sie sich überraschen, wie Kinder digitale Medien für sich nutzen! Sind Sie bereit?

Referent:in: Anna Weghuber & Thomas Wimmer

Termin: 07.05.2024 von 17:00 - 18:30 Uhr & 22.05.2024 von 17:00 - 17:45 Uhr

[ANMELDUNG ZUM SEMINAR \(FMB23WY816\)](https://www.ph-online.ac.at/ph-linz/wblv.wbShowLvDetail?pStpSpNr=272742)

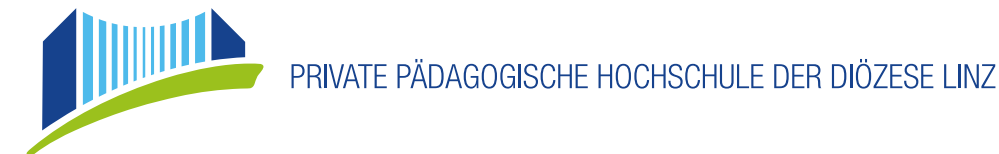

# <span id="page-4-0"></span>IPAD INNOVATION SERIES - NEXT STEP

## iPad Innovation Series Online - NEXT STEP

Die Grundlagen am iPad haben Sie bereits in den 6 Modulen der iPad Innovation Series kennengelernt. Nun heißt es, die gelernten Inhalte und Apps anhand einer digitalen Portfolioarbeit miteinander zu verknüpfen. Wir zeigen Ihnen, wie Sie fächerübergreifend ein Thema digital aufbereiten können.

Referent:in: Anna Weghuber & Thomas Wimmer

Termin: 11.10.2023 von 17:00 - 18:30 Uhr, 14.11.2023 von 17:00 - 18:30 Uhr & 24.01.2024 von 17:00 - 18:30 Uhr

[ANMELDUNG ZUM SEMINAR \(FMB23WY830\)](https://www.ph-online.ac.at/ph-linz/wblv.wbShowLvDetail?pStpSpNr=272764)

# iPad Innovation Series Online - NEXT STEP

Die Grundlagen am iPad haben Sie bereits in den 6 Modulen der iPad Innovation Series kennengelernt. Nun heißt es, die gelernten Inhalte und Apps anhand einer digitalen Portfolioarbeit miteinander zu verknüpfen. Wir zeigen Ihnen, wie Sie fächerübergreifend ein Thema digital aufbereiten können.

Referent:in: Anna Weghuber & Thomas Wimmer

Termin: 06.03.2024 von 17:00 - 18:30 Uhr, 09.04.2024 von 17:00 - 18:30 Uhr & 04.06.2024 von 17:00 - 18:30 Uhr

[ANMELDUNG ZUM SEMINAR \(FMB23WY831\)](https://www.ph-online.ac.at/ph-linz/wblv.wbShowLvDetail?pStpSpNr=272767)

# TOOLS & APPS FÜR DEN UNTERRICHT

### Didaktische Ideen zur Umsetzung der Digitalen Grundbildung

Mit der Ausstattung digitaler Endgeräte der Lernenden in der Sekundarstufe I gibt es zahlreiche Möglichkeiten, den Unterricht neu zu gestalten und Lerninhalte der Digitalen Grundbildung zu vermitteln. In dieser Online-Fortbildung werden Ideen und Werkzeuge für die praktische Umsetzung in der Klasse gezeigt. Eine Reihe hilfreicher Tipps, Vorschläge und Projektbeispiele stehen zum sofortigen Mitarbeiten und Anwenden bereit.

Referent:in: Sabine Mader

Termin: 14.11.2023 von 17:00 - 18:30 Uhr

[ANMELDUNG ZUM SEMINAR \(FMB23WW012\)](https://www.ph-online.ac.at/ph-linz/wblv.wbShowLvDetail?pStpSpNr=284062&pSpracheNr=1&pMUISuche=FALSE)

## Didaktische Ideen zur Umsetzung der Digitalen Grundbildung

Mit der Ausstattung digitaler Endgeräte der Lernenden in der Sekundarstufe I gibt es zahlreiche Möglichkeiten, den Unterricht neu zu gestalten und Lerninhalte der Digitalen Grundbildung zu vermitteln. In dieser Online-Fortbildung werden Ideen und Werkzeuge für die praktische Umsetzung in der Klasse gezeigt. Eine Reihe hilfreicher Tipps, Vorschläge und Projektbeispiele stehen zum sofortigen Mitarbeiten und Anwenden bereit.

Referent:in: Sabine Mader

Termin: 12.3.2024 von 17:00 - 18:30 Uhr

[ANMELDUNG ZUM SEMINAR \(FMB24SW013\)](https://www.ph-online.ac.at/ph-linz/wblv.wbShowLvDetail?pStpSpNr=284065&pSpracheNr=1&pMUISuche=FALSE)

## Book Creator - Schüler:innen erstellen online interaktive Bücher

Erwecken Sie Ihre Ideen zum Leben! Mit der kostenlosen und plattformunabhängigen Web-Variante können schon Grundschüler:innen ihre Geschichten, Interessen, ihren Lernstoff, ... multimedial aufbereiten und (wenn gewünscht) im Web veröffentlichen. Das Hinzufügen von Texten, Bildern, Ton- und Videosequenzen ist kinderleicht und macht Spaß. Auch gemeinsam kann online an einem Buch gearbeitet werden. Lassen Sie sich durch viele praxiserprobte Beispiele inspirieren ...

Referent:in: Thomas Wimmer Termin: 12.03.2024 von 17:00 - 18:30 Uhr

[ANMELDUNG ZUM SEMINAR \(FMB24SW020\)](https://www.ph-online.ac.at/ph-linz/wblv.wbShowLvDetail?pStpSpNr=284844&pSpracheNr=1&pMUISuche=FALSE)

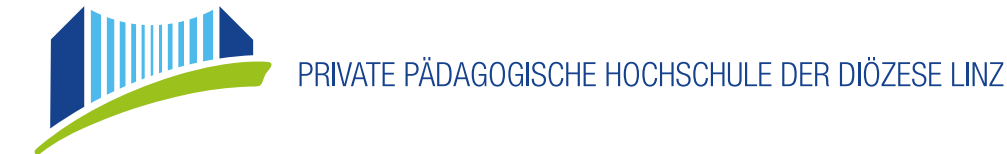

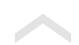

# <span id="page-5-0"></span>Canva for Education - Arbeitsblätter, Infografiken, Poster, Präsentationen, Videos und mehr

"Canva for Education" ist ein einfach zu bedienendes Online Tool für Lehrer:innen, das es ihnen ermöglicht, visuelle und ansprechende Lernmaterialien zu erstellen. Es bietet eine Vielzahl von Vorlagen und Designs, die für verschiedene Fächer und Unterrichtsstile anpassbar sind. Das Tool ist intuitiv und bietet eine intuitive Drag-and-Drop-Funktionalität, so dass die Lehrenden in wenigen Minuten eigene Lernmaterialien erstellen können. Canva for Education unterstützt Lehrer:innen bei der kreativen Gestaltung von Präsentationen, Handouts, Arbeitsblättern und vielem mehr.

Referent:in: Christoph Wallner

Termin: 27.02.2024 von 17:00 - 18:30 Uhr

[ANMELDUNG ZUM SEMINAR \(FMB23WW022\)](https://www.ph-online.ac.at/ph-linz/wblv.wbShowLvDetail?pStpSpNr=284852&pSpracheNr=1&pMUISuche=FALSE)

## ThingLink (das interaktive Lernposter) - Wenn Lerninhalte lebendig werden ...

Ermöglichen Sie Ihren Schüler:innen mit nur wenigen Klicks eine selbstständige Auseinandersetzung mit neuen Themen. Mit Text-, Bild-, Audio- und Videoelementen machen Sie Ihre Lerninhalte zu spannenden Abenteuern, egal ob in der Schule oder im Distance Learning. Referent:in: Alexandra Aschberger, Thomas Wimmer

Termin: 18.04.2024 von 17:00 - 18:30 Uhr

[ANMELDUNG ZUM SEMINAR \(FMB24SW029\)](https://www.ph-online.ac.at/ph-linz/wblv.wbShowLvDetail?pStpSpNr=284077&pSpracheNr=1&pMUISuche=FALSE)

# Ansprechende Aufgabenstellungen mit Bitmoji Classroom

Bitmoji Klassenräume ermöglichen für den Unterricht in der Primar- oder Sekundarstufe die Erstellung von Aufgabensammlungen-Websites, Videos, Dokumente und vieles mehr. So können Schüler:innen sich Themen selbst erarbeiten, üben und wiederholen - und das abwechslungsreich, interaktiv und motivierend.

Referent:in: Zauner Birigit Termin: 13.03.2024 von 17:00 - 18:30 Uhr

[ANMELDUNG ZUM SEMINAR \(FMB24SW021\)](https://www.ph-online.ac.at/ph-linz/wblv.wbShowLvDetail?pStpSpNr=284851&pSpracheNr=1&pMUISuche=FALSE)

## EduBreakout - Escape the Room im Klassenzimmer

Wollen Sie Ihren Klassenraum zum Schauplatz einer Schatzsuche oder eines spannenden Detektivspiels umfunktionieren? Im Team dürfen Schülerinnen und Schüler Missionen erfüllen und digitale sowie analoge Rätsel lösen, um am Ende eine Schatzkiste zu öffnen. Mit EduBreakouts können in motivierender Weise bereits gelernte Themen aus dem Unterricht wiederholt oder neue Inhalte eingeführt werden. Außerdem schulen Sie problemlösendes Denken, Teamwork und Medienkompetenz Ihrer Schülerinnen und Schüler. Referent:in: Birgit Zauner

Termin: 19.01.2024 von 17:00 - 18:30 Uhr

[ANMELDUNG ZUM SEMINAR \(FMB23WW018\)](https://www.ph-online.ac.at/ph-linz/wblv.wbShowLvDetail?pStpSpNr=284681&pSpracheNr=1&pMUISuche=FALSE)

#### Interaktiver Unterricht mit H5P - Erschaffen Sie ansprechende und interaktive Inhalte für Ihre Schüler:innen

"H5P ist eine kostenlose und offene Plattform für die Erstellung interaktiver Inhalte. Es ermöglicht es Lehrern, interaktive Übungen, Quizfragen, Lernpfade, Videos mit Aufgaben und vieles mehr zu erstellen, um ihre Schüler auf eine aktive und ansprechende Art und Weise zu unterrichten und ermöglicht Lehrern, ihren Unterricht auf moderne Weise zu gestalten und auf die Bedürfnisse ihrer Schüler einzugehen. Die Inhalte können auf jedem Gerät genutzt werden. Damit wird ein flexibles und ortsunabhängiges Lernen ermöglicht. Einer der Vorteile von H5P ist, dass es sehr benutzerfreundlich ist. Es erfordert keine Kenntnisse in Programmierung oder Design, um interaktive Inhalte zu erstellen. Lehrer können die vorhandenen Tools und Vorlagen nutzen, um Inhalte einfach und intuitiv zu erstellen." Referent:in: Birgit Zauner

Termin: 12.10.2023 von 17:00 - 18:30 Uhr

[ANMELDUNG ZUM SEMINAR \(FMB23WW014\)](https://www.ph-online.ac.at/ph-linz/wblv.wbShowLvDetail?pStpSpNr=280953&pSpracheNr=1&pMUISuche=FALSE)

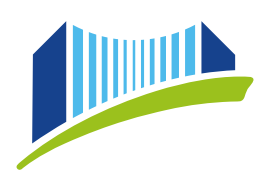

PRIVATE PÄDAGOGISCHE HOCHSCHULE DER DIÖZESE LINZ

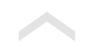

# <span id="page-6-0"></span>BandLab - Das Online-Tool zur Erstellung von Hörbüchern, Podcasts, Musik,...

Lernen Sie die Basics der plattformunabhängigen und kollaborativen Webanwendung kennen und bringen Sie Ihren Unterricht auf ein neues Level! Nutzen Sie das Tonstudio in der Tasche und produzieren Sie eigene Musik, Sprachaufnahmen oder ganze Hörbücher! Interviews lassen sich so nicht nur aufzeichnen, sondern auch mit Bildern dokumentieren.

Referent:in: Thomas Wimmer Termin: 23.01.2024 von 17:00 - 18:30 Uhr

[ANMELDUNG ZUM SEMINAR \(FMB23WW019\)](https://www.ph-online.ac.at/ph-linz/wblv.wbShowLvDetail?pStpSpNr=284843&pSpracheNr=1&pMUISuche=FALSE)

## Klassenpinnwand – Das kann ich auch!

Ein Online-Kurs für alle Neueinsteiger:innen der Klassenpinnwand. Schritt für Schritt legen wir eine Pinnwand an und befüllen sie. Im Nu stellen Sie den Kindern so Links, Videos und Übungen unkompliziert zur Verfügung. Ganz praktische Tipps & Tricks zur Arbeit mit den Kindern dürfen natürlich nicht fehlen.

Referent:in: Barbara Bamberger

Termin: 15.11.2023 von 14:00-15:30 Uhr

[ANMELDUNG ZUM SEMINAR \(FMB23WW033\)](https://www.ph-online.ac.at/ph-linz/wblv.wbShowLvDetail?pStpSpNr=284073&pSpracheNr=1&pMUISuche=FALSE)

## Klassenpinnwand – hallo! - Jetzt steig ich ein

Die App hallo! ergänzt die bewährte Klassenpinnwand und eröffnet Möglichkeiten zur schnellen sowie gezielten Kommunikation zwischen Eltern und Lehrkräften. Im Online-Kurs stellen wir die Funktionalitäten vor und zeigen, wie Sie starten können. Referent:in: Barbara Bamberger

Termin: 21.11.2023 von 14:00-15:30 Uhr

[ANMELDUNG ZUM SEMINAR \(FMB23WW034\)](https://www.ph-online.ac.at/ph-linz/wblv.wbShowLvDetail?pStpSpNr=284072&pSpracheNr=1&pMUISuche=FALSE)

## Die digitale Lernwelt von VERITAS

Wie auf der Seite <https://www.veritas.at/digitale-inhalte> gut zu erkennen ist, bietet der VERITAS-Bildungsverlag neben den bewährten gedruckten Schulbüchern eine Vielzahl an digitalen Angeboten und Materialien. Im Online-Seminar erhalten Sie einen Überblick über diese digitale Lernwelt von VERITAS, mit Schwerpunkt auf

• die online verfügbaren Gratismaterialien zu den Schulbüchern

• das Stellen von Aufgaben mit interaktiven Übungen im digitalen Klassenzimmer von digi4school

• die Smartphone-Apps von VERITAS zu allen Hauptgegenständen

Fragen der Teilnehmer:innen werden gerne aufgenommen und so weit als möglich direkt während der Veranstaltung beantwortet. Referent:in: Karl Hofbauer, Wolfgang Prieschl

Termin: 07.03.2024 von 17:00 - 18:30 Uhr

[ANMELDUNG ZUM SEMINAR \(FMB24SW036\)](https://www.ph-online.ac.at/ph-linz/wblv.wbShowLvDetail?pStpSpNr=284069&pSpracheNr=1&pMUISuche=FALSE)

## English lessons with digital media

Would you like to learn more about how you can use different online tools in your classroom? Would you like to find out how other teachers use these tools and exchange experiences? And would you also like to do all this quickly, without lengthy technical explanations and with many practical examples? Then this seminar is just right for you!

Referent:in: Thomas Schöftner

Termin: 29.02.2024 von 17:00 - 18:30 Uhr

[ANMELDUNG ZUM SEMINAR \(FMB24SW028\)](https://www.ph-online.ac.at/ph-linz/wblv.wbShowLvDetail?pStpSpNr=284868&pSpracheNr=1&pMUISuche=FALSE)

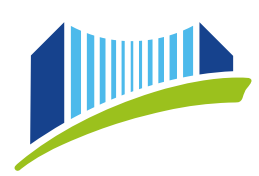

PRIVATE PÄDAGOGISCHE HOCHSCHULE DER DIÖZESE LINZ

# <span id="page-7-0"></span>Tastaturschreiben mit Multimedia - Typing

Das Beherrschen des Zehnfingersystems ist für Schüler:innen eine wichtige Grundkompetenz. Mit einem neuen Lernansatz gelingt das in bedeutend kürzerer Zeit. Die Schüler:innen arbeiten nach einem neuen multimedialen Konzept (Sound, Bilder und Texte), welches die Einprägung und Bedienung des Buchstabenfeldes spielerisch gestaltet. Geübt wird mittels personalisierter ONLINE-Software, die den Lernfortschritt protokolliert und somit ein individuelles Arbeiten fördert. Nach der Teilnahme am Seminar erhalten Sie den Gratiszugang zu dieser Software.

Referent:in: Alois Bachinger Termin: 10.10.2023 von 17:00 - 18:30 Uhr

### [ANMELDUNG ZUM SEMINAR \(FMB23WW011\)](https://www.ph-online.ac.at/ph-linz/wblv.wbShowLvDetail?pStpSpNr=280951&pSpracheNr=1&pMUISuche=FALSE)

### Kinderleicht Tastschreiben - 10 kleine Fingerlein - Gehirngerechtes Zehnfingersystem am Computer

Das Beherrschen des Zehnfingersystems ist für Schüler:innen eine wichtige Grundkompetenz. Mit "10 kleine Fingerlein" gelingt das Erlernen lustvoll und erfolgreich. In 8 Einheiten erarbeiten Sie didaktisch perfekt aufbereitet und spielerisch die korrekte Tastenbelegung. Geübt wird mittels personalisierter Online-Software. Versionen für die Volksschule und für die Unterstufe sind auf die Altersstufen abgestimmt. Ziel ist, das System schnell zu erlernen sowie die Steigerung der Schreib- und Lesekompetenz. Handbuch und Arbeitsbuch können optional erworben werden.

Referent:in: Klaus Grübl

Termin: 21.11.2023 von 14:30 - 17:30 Uhr

[ANMELDUNG ZUM SEMINAR \(FMB23WW016\)](https://www.ph-online.ac.at/ph-linz/wblv.wbShowLvDetail?pStpSpNr=284679&pSpracheNr=1&pMUISuche=FALSE)

### Kinderleicht Tastschreiben - 10 kleine Fingerlein - Gehirngerechtes Zehnfingersystem am Computer

Das Beherrschen des Zehnfingersystems ist für Schüler:innen eine wichtige Grundkompetenz. Mit "10 kleine Fingerlein" gelingt das Erlernen lustvoll und erfolgreich. In 8 Einheiten erarbeiten Sie didaktisch perfekt aufbereitet und spielerisch die korrekte Tastenbelegung. Geübt wird mittels personalisierter Online-Software. Versionen für die Volksschule und für die Unterstufe sind auf die Altersstufen abgestimmt. Ziel ist, das System schnell zu erlernen sowie die Steigerung der Schreib- und Lesekompetenz. Handbuch und Arbeitsbuch können optional erworben werden.

Referent:in: Klaus Grübl

Termin: 09.04.2024 von 14:30 - 17:30 Uhr

[ANMELDUNG ZUM SEMINAR \(FMB24SW017\)](https://www.ph-online.ac.at/ph-linz/wblv.wbShowLvDetail?pStpSpNr=284680&pSpracheNr=1&pMUISuche=FALSE)

# AstroPi Basic in der Digitalen Grundbildung | - ein Webinar von ESERO Austria

Coding als Teil der digitalen Grundbildung wird hier verständlich an Anfänger:innen vermittelt. Nach der Teilnahme an diesem Webinar können Sie als Lehrkraft mit Ihren Schüler-/innen bei der Astro Pi Challenge mitmachen. Dies ist ein jährlicher Initiative der ESA, bei der Schüler:innen die Möglichkeit bekommen, ihre Codes auf der Internationalen Raumstation ISS laufen zu lassen. Teilnahme an diesem Projekt ist ab 8 Jahren möglich.

Referent:in: Michael Trebo Termin: 04.12.2023 von 17:00 - 19:00 Uhr

[ANMELDUNG ZUM SEMINAR \(FMB23WW024\)](https://www.ph-online.ac.at/ph-linz/wblv.wbShowLvDetail?pStpSpNr=284881&pSpracheNr=1&pMUISuche=FALSE)

## Intune zur Verwaltung der iPads

Mit Microsoft Intune lassen sich Mobile Endgeräte aber auch PCs in der Schule verwalten. Dabei spielt das Betriebssystem keine Rolle. Sowohl iOS, Android als auch Windows wird unterstützt. In diesem Online-Seminar wird auf die Besonderheiten bei der Verwaltung von iPads eingegangen und aus der Erfahrung mit 200 iPads an einer Mittelschule berichtet.

Referent:in: Joachim Schwendtner, Christoph Wallner Termin: 12.12.2023 von 17:00 - 18:30 Uhr

[ANMELDUNG ZUM SEMINAR \(FMB23WW026\)](https://www.ph-online.ac.at/ph-linz/wblv.wbShowLvDetail?pStpSpNr=284866&pSpracheNr=1&pMUISuche=FALSE)

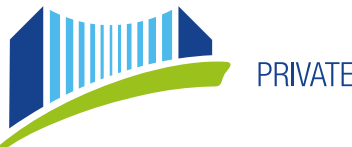

PRIVATE PÄDAGOGISCHE HOCHSCHULE DER DIÖZESE LINZ

## <span id="page-8-0"></span>Das Urheber:innenrecht - die interaktive Quizshow

"Wir stellen konkrete Fragen zum Urheberrecht im schulischen Kontext. - Sie wählen anonym aus vorgegebenen Lösungsmöglichkeiten aus. - Wir lösen auf. Folgende Themen werden behandelt: Veröffentlichung von Schüler:innenarbeiten, AKM/GEMA, Einverständniserklärungen richtig formuliert, Open Educational Resources (freie Lehr- und Lernmaterialien), CC-Lizenzen, Schulwebsite, lizenzfreie Medien, etc. Im Rahmen des Seminars können Sie Ihre individuelle Fragen stellen, die im Online-Seminar "Fragestunde zu DSGVO und Urheberrecht in der (Schul-)praxis" von einem Juristen beantwortet werden."

Referent:in: Thomas Wimmer, Wolfgang Prieschl Termin: 9.11.2023 von 17:00 - 18:30 Uhr

[ANMELDUNG ZUM SEMINAR \(FMB23WW015\)](https://www.ph-online.ac.at/ph-linz/wblv.wbShowLvDetail?pStpSpNr=284319&pSpracheNr=1&pMUISuche=FALSE)

## Fragestunde zu DSGVO - und Urheber:innenrecht in der (Schul-)Praxis

Datenschutz und Urheberrecht im Schulbetrieb auf die leichte Schulter zu nehmen kann fatale Folgen nach sich ziehen. Das Seminar spricht häufige Problemfelder an und beantwortet individuelle Fragen.

Referent:in: Michael Lanzinger, Thomas Schöftner

Termin: 7.12.2023 von 17:00 - 18:30 Uhr

[ANMELDUNG ZUM SEMINAR \(FMB23WW027\)](https://www.ph-online.ac.at/ph-linz/wblv.wbShowLvDetail?pStpSpNr=284867&pSpracheNr=1&pMUISuche=FALSE)

# Digitale Technologie spielend lernen - ein Webinar des Ars Electronica Centers Linz

"Mit Chat GPT hat Open AI nun einen maschinellen Ghostwriter entwickelt, der durch den Einsatz von Künstlicher Intelligenz Arbeitsaufträge sogar in dem Schreibstil der Nutzer:innen imitieren kann. Doch wird es komplizierter, werden Falschinformationen erstellt. Unser zukünftiges Zusammenleben stellt uns vor neue Herausforderungen, birgt aber auch Chancen zu positiven Veränderungen in unserer Gesellschaft. Um sich mündig und reflektiert in der digitalen Welt bewegen zu können, brauchen unsere Schüler:innen ein Grundverständnis von künstlicher Intelligenz, dessen Vermittlung ein Ziel der digitalen Grundbildung sein sollte. Bei diesem Webinar stellen wir Ihnen Tools vor, die sich besonders spielerisch und in vielfältiger Weise mit digitaler Technologie auseinandersetzen und sich als Diskussionsgrundlage für Ihren Unterricht eignen."

Referent:in: Melanie Gruber

Termin: 25.01.2024 von 15:30 - 17:00 Uhr

[ANMELDUNG ZUM SEMINAR \(FMB23WW023\)](https://www.ph-online.ac.at/ph-linz/wblv.wbShowLvDetail?pStpSpNr=284865&pSpracheNr=1&pMUISuche=FALSE)

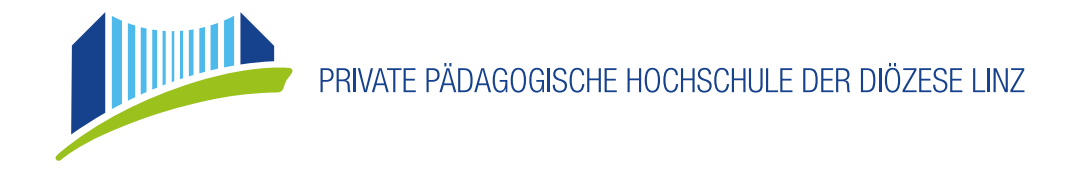